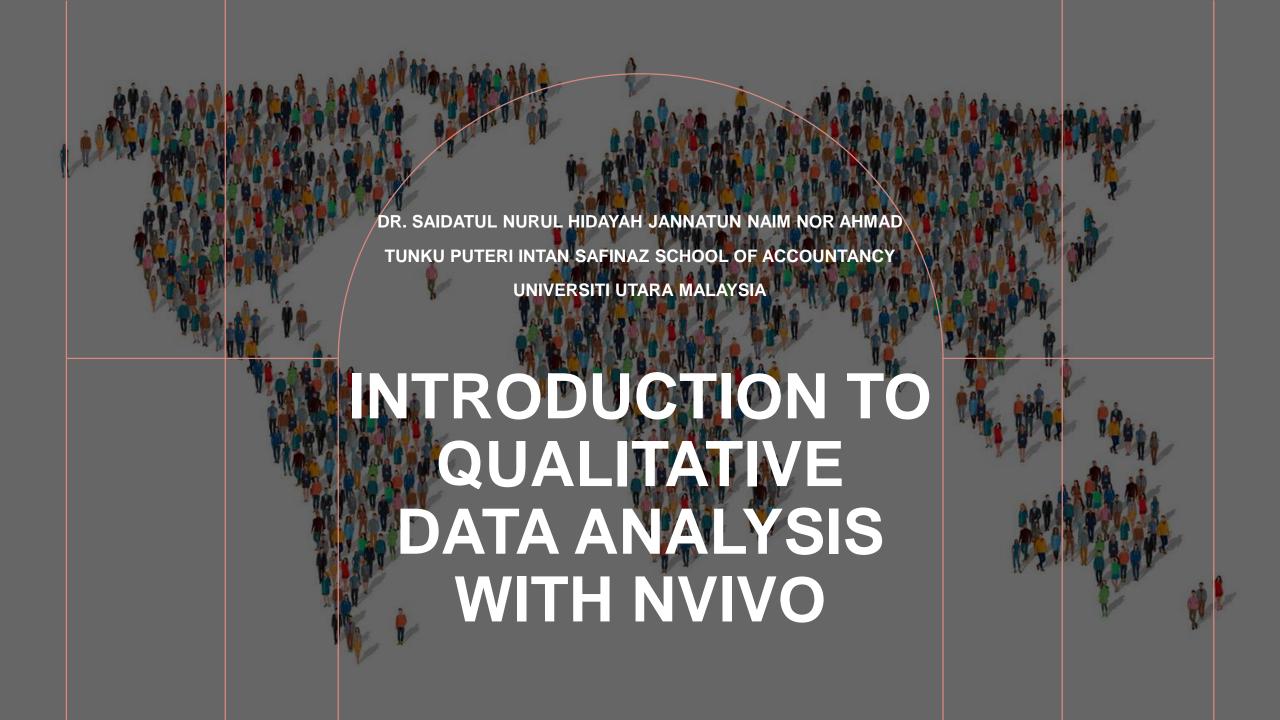

#### OUTLINE

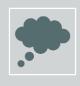

WHAT IS QUALITATIVE RESEARCH?

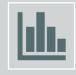

HOW DO WE USE NVIVO IN ANALYZING QUALITATIVE DATA?

#### Before we begin...

• Please install NVIVO Trial Version via this link: <a href="https://www.qsrinternational.com/nvivo-qualitative-data-analysis-software/try-nvivo">https://www.qsrinternational.com/nvivo-qualitative-data-analysis-software/try-nvivo</a>

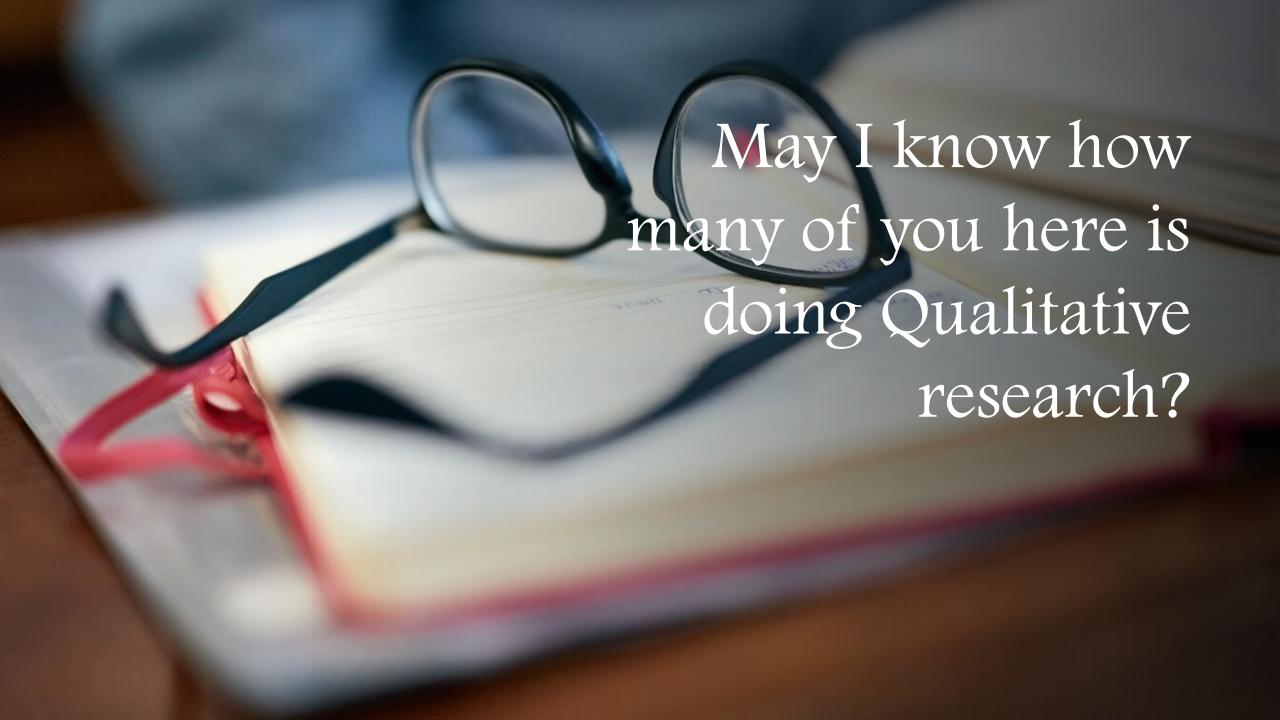

#### What is Qualitative Research?

"... an interpretive naturalistic approach to the world. This means that qualitative researchers study things in their natural settings, attempting to make sense of or interpret phenomena in terms of the meanings people bring to them." Denzin and Lincoln (2005: 3) "Development of concepts which help us to **understand social phenomena** in natural settings (rather than experimental), giving due emphasis to the meanings, experiences and views of the participants." Pope and Mays (1995) Understanding Context How economic, political, social, cultural, environmental and organisational factors influence phenomenon? Understanding People How people make sense of their experiences of social phenomenon? Understanding Interaction How the various actors involved interact each other?

#### QUALITATIVE vs QUANTITATIVE RESEARCH

| Point of comparison    | Qualitative research                                            | Quantitative research                                                     |
|------------------------|-----------------------------------------------------------------|---------------------------------------------------------------------------|
| Focus of research      | Quality (nature, essence)                                       | Quantity (how many, how much)                                             |
| Philosophical roots    | Phenomenology, symbolic, interaction                            | Empiricism, logical positivism                                            |
| Associated phrases     | Fieldwork, ethnographic,<br>naturalistic, grounded, subjective  | Experimental, empirical, statistical                                      |
| Goal of investigation  | Understanding, description,<br>discovery, hypothesis generating | Prediction, control, confirmation, hypothesis testing                     |
| Design characteristics | Flexible, evolving, emergent                                    | Pre-determined structure                                                  |
| Setting                | Natural, familiar                                               | Unfamiliar, artificial                                                    |
| Sample                 | Small, non random, theoretical                                  | Large, random, representative                                             |
| Data collection        | Researcher as primary instrument, interviews, observations      | Inanimate instruments (scales, tests, surveys, questionnaires, computers) |
| Mode of analysis       | Inductive (by researcher)                                       | Deductive (by statistical methods)                                        |
| Findings               | Comprehensive, holistic, expansive                              | Precise, narrow, reductionistic                                           |

Adapted from Merriam, 1989; Yin, 1995.

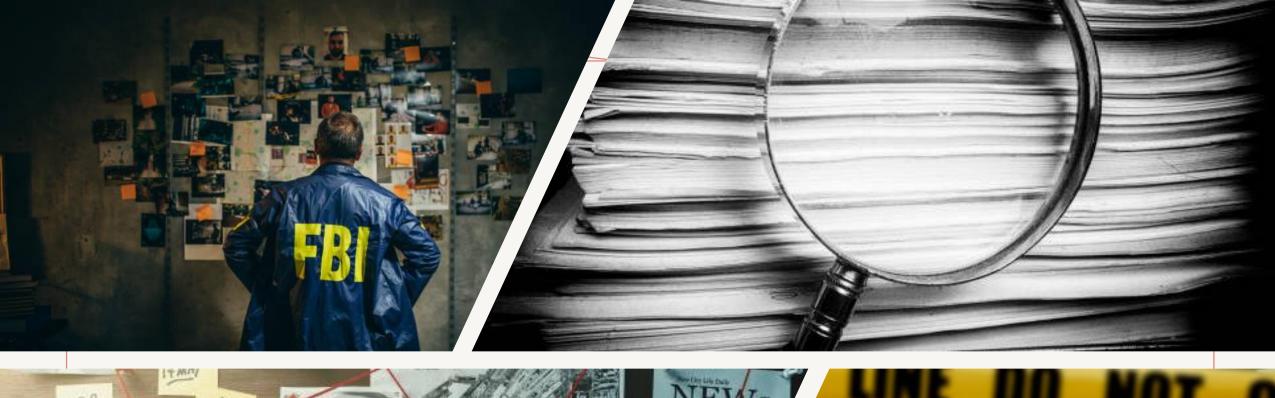

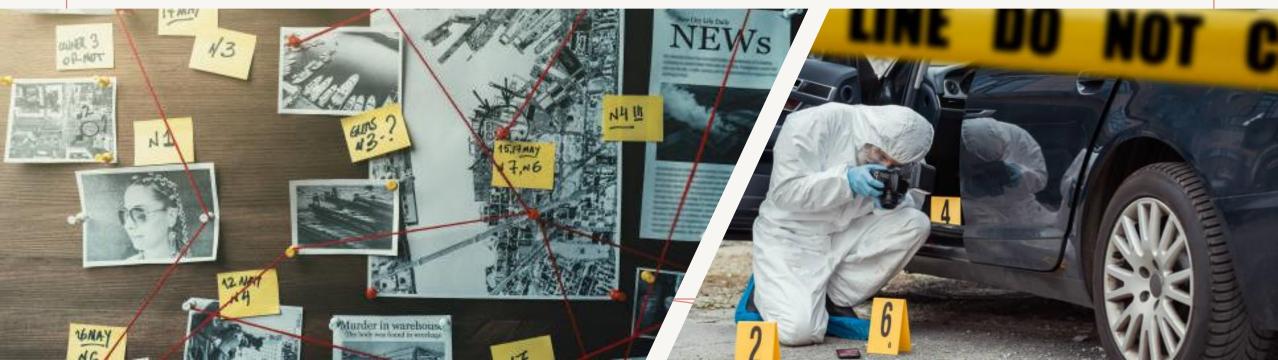

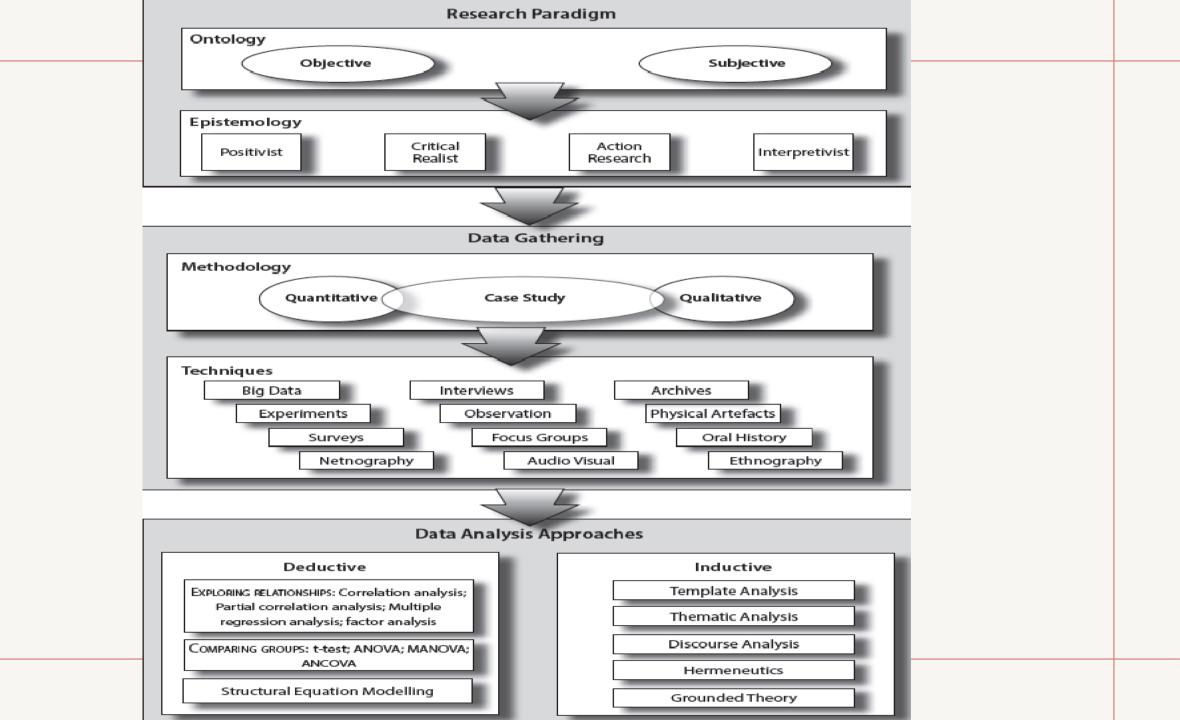

#### QUALITATIVE RESEARCH CHARACTERISTICS

- Natural setting
- Researcher as key instrument of data collection
- Multiple methods
- Complex reasoning through deductive and inductive
- Focus on participants' meanings
- Emergent design
- Reflexivity
- Holistic account

Creswell 2013:45~47

#### GETTING STARTED?

- Have you just conducted a qualitative study involving...
- Interviews
- Focus Groups
- Observations
- Document or artifact analysis
- Journal notes or reflections?

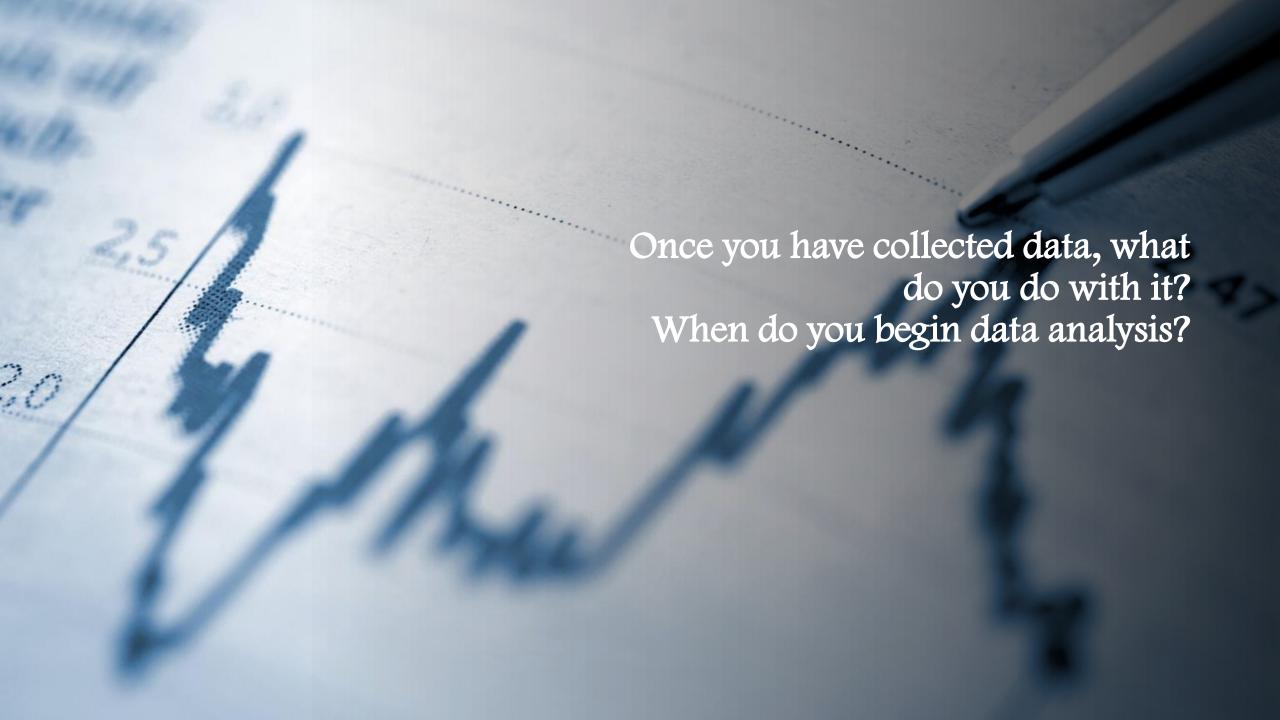

#### The Danger...

You have undermined your entire project by waiting until after all the data are collected before beginning your analysis (Merriam, 2009: 170).

When do you begin data analysis? NOW!

Analysis not left until the end

#### Qualitative Data Analysis

- The process of turning written data such as interview and field notes into findings: to explain, understand or interpret social phenomenon (people and situations) from the information gathered.
- QDA is usually based on an interpretative philosophy.
- The idea is to examine the meaningful and symbolic content of qualitative data.
- Le Compte and Schensul (1999) define analysis as the process a researcher uses to reduce data to a story and its interpretation.

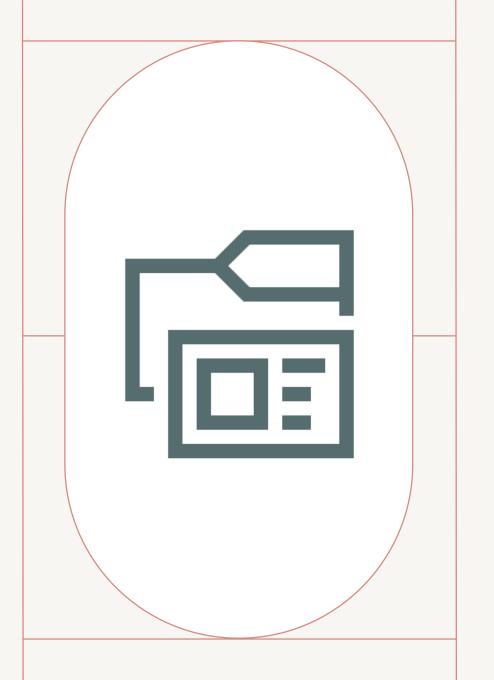

#### STEPS IN QUALITATIVE DATA ANALYSIS

Miles and Huberman (1994) Three Stages in Qualitative Data Analysis:

- 1.Data reduction
- 2.Data display
- 3. Conclusion drawing/verification

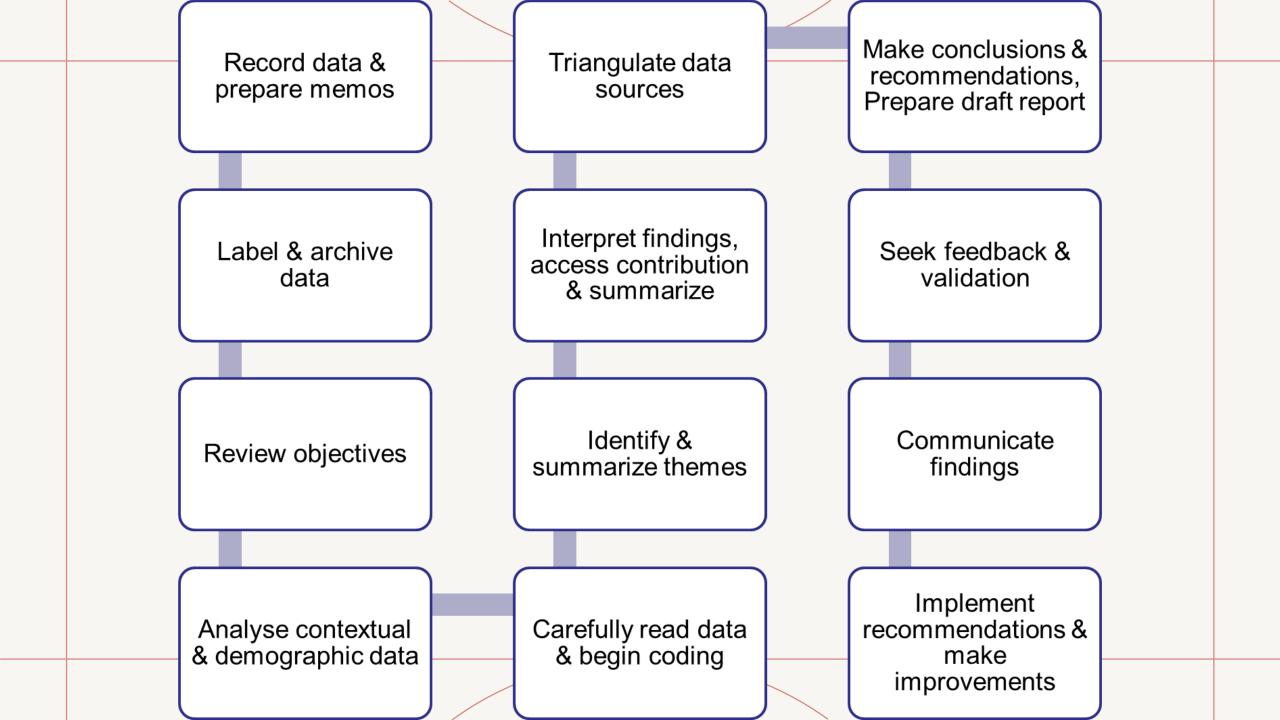

#### Carefully Read through the Data and Begin Coding

- Coding is the *process of searching data for themes, ideas and categories* and then marking similar passages of text with a code label so that they can easily be retrieved at a later stage for further comparison and analysis.
- Coding is done according to the types of themes and issues that emerge:
  - By coding the data, the researcher can search the data easily to make comparisons and to identify any patterns that require further investigation.
- The process of coding (associating labels with the text, images etc.) involves close reading of the text (or close inspection of the video or images).
- Coding is more than simply organising data:
  - helps the process of data analysing, data interpretation and finding the relationships and patterns in your data.

#### TIPS WHILE CODING

• Auerbach & Silverstein (2003: 44) recommend that you keep a copy of your research concern, theoretical framework, central research question, goals of the study, and other major issues on one page in front of you to keep you focused.

#### 18

#### INDUCTIVE CODING PROCESS

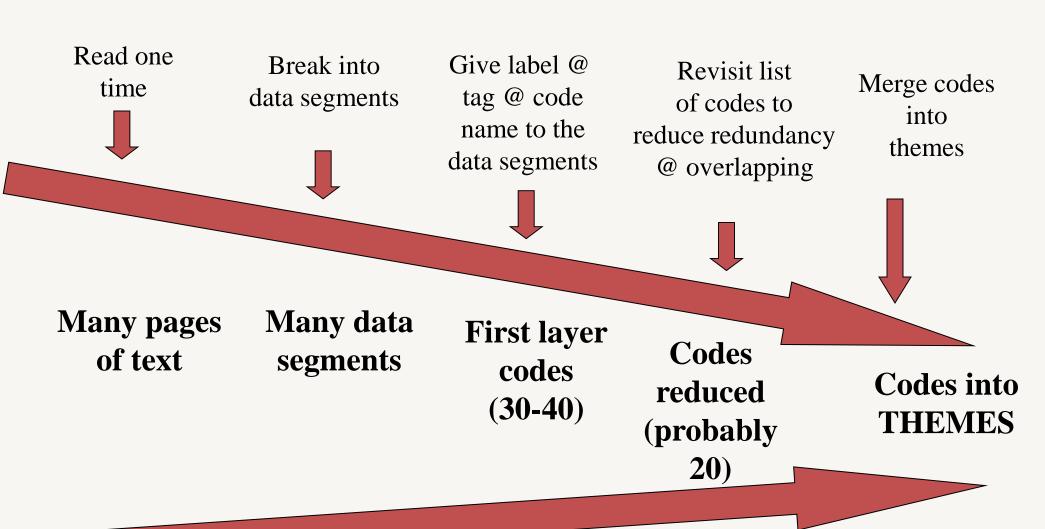

#### 19

#### DEDUCTIVE CODING PROCESS

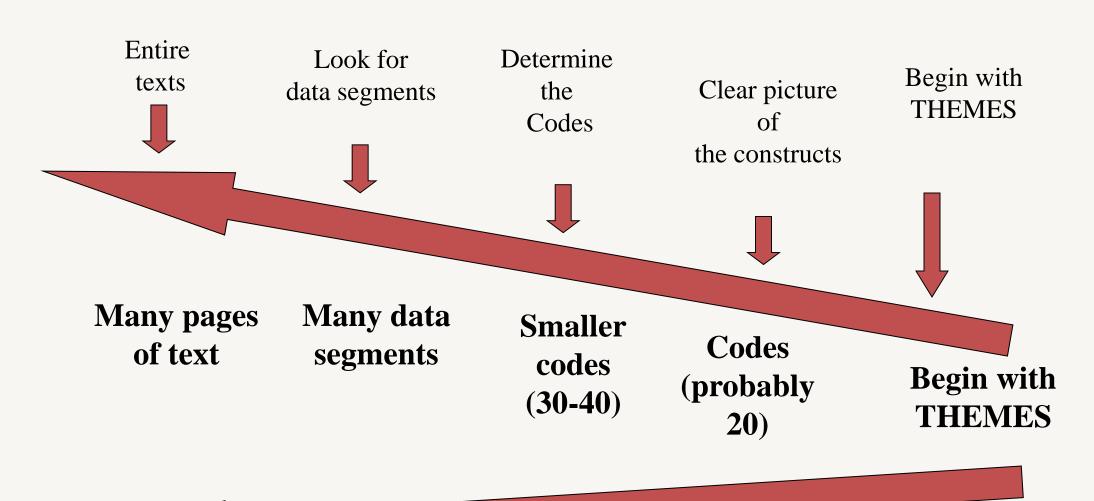

#### Coding Levels

- Descriptive to Interpretative to Pattern Coding
  - Moves from summary to meaning to explanation
- OR
- Open to Axial to Selective Coding
  - Moves from initial theory to developing relationships between codes for emerging theory
- OR
- First cycle to second cycle coding
  - Moving from describing the data units to inferring meaning

#### What's the difference between a code and a theme?

- A theme captures a common, recurring pattern across a dataset, clustered around a central organising concept.
  - Demonstrate the theme's patterning in the dataset.
- Codes are more specific than themes.
  - capture a single idea associated with a segment of data
  - consist of pithy labels identifying what is of interest in the data (in relation to the research question)
  - can be conceptualized as the building-blocks that combine to create themes

#### THEMATIC ANALYISIS

- a method for identifying, analysing, and reporting patterns (themes) within data.
- differs from other analytic methods that seek to describe patterns across qualitative data.
- can be an **essentialist or realist method** (which reports experiences, meanings and the reality of participants) or it can be a **constructionist method** (which examines the ways in which events, realities, meanings, experiences and so on are the effects of a range of discourses operating within society).

#### Phases of Thematic Analysis: Braun & Clarke(2006)

|                                           | ·                                                                                                    |
|-------------------------------------------|----------------------------------------------------------------------------------------------------|
| Phase                                     | Description of the process                                                                                                    |
| 1. Familiarising yourself with your data: | Transcribing data (if necessary), reading and re-<br>reading the data, noting down initial ideas.                                                                                                    |
| 2. Generating initial codes:              | Coding interesting features of the data in a systematic fashion across the entire data set, collating data relevant to each code.                                                                                                    |
| 3. Searching for themes:                  | Collating codes into potential themes, gathering all data relevant to each potential theme.                                                                                                    |
| 4. Reviewing themes:                      | Checking in the themes work in relation to the coded extracts (Level 1) and the entire data set (Level 2), generating a thematic 'map' of the analysis.                                                                                        |
| 5. Defining and naming themes:            | Ongoing analysis to refine the specifics of each theme, and the overall story the analysis tells; generating clear definitions and names for each theme.                                                                                       |
| 6. Producing the report:                  | The final opportunity for analysis. Selection of vivid, compelling extract examples, final analysis of selected extracts, relating back of the analysis to the research question and literature, producing a scholarly report of the analysis. |

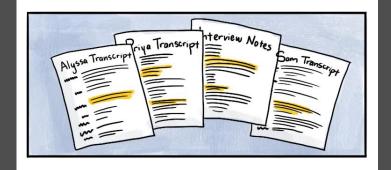

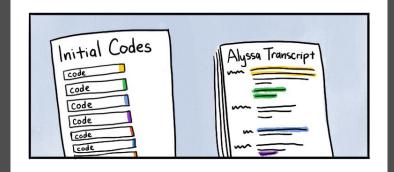

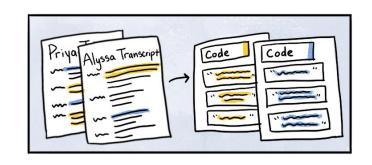

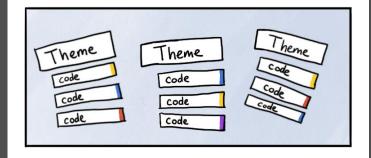

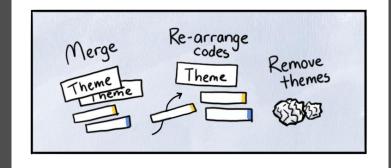

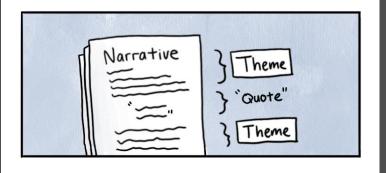

# Checklist For A Good Thematic Analysis: Braun & Clarke (2006)

| Process                    | No.                                                                                                    | Criteria                                                                                                    |
|----------------------------|----------------------------------------------------------------------------------------------------|----------------------------------------------------------------------------------------------------|
| Transcription              | 1 The data have been transcribed to an appropriate level of detail, and the transcripts have been checked against the tapes for 'accuracy'. |                                                                                                    |
| Coding                     | 2                                                                                                    | Each data item has been given equal attention in the coding process.                                                                                             |
|                            | 3                                                                                                    | Themes have not been generated from a few vivid examples (an anecdotal approach), but instead the coding process has been thorough, inclusive and comprehensive. |
|                            | 4                                                                                                    | All relevant extracts for all each theme have been collated.                                                                                                    |
|                            | 5                                                                                                    | Themes have been checked against each other and back to the original data set.                                                                                   |
| 6 Themes are internally co |                                                                                                    | Themes are internally coherent, consistent, and distinctive.                                                                                                    |
| Analysis                   | 7                                                                                                    | Data have been analysed - interpreted, made sense of - rather than just paraphrased or described.                                                                |
|                            | 8                                                                                                    | Analysis and data match each other - the extracts illustrate the analytic claims.                                                                                |
| 9                          |                                                                                                    | Analysis tells a convincing and well-organised story about the data and topic.                                                                                   |
|                            | 10                                                                                                    | A good balance between analytic narrative and illustrative extracts is provided.                                                                                 |
| Overall                    | 11                                                                                                    | Enough time has been allocated to complete all phases of the analysis adequately, without rushing a phase or giving it a once-over-lightly.                      |
|                            |                                                                                                    | The assumptions about, and specific approach to, thematic analysis are clearly explicated.                                                                       |
|                            | 13                                                                                                    | There is a good fit between what you claim you do, and what you show you have done - i.e., described method and reported analysis are consistent.                |
|                            | 14                                                                                                    | The language and concepts used in the report are consistent with the epistemological position of the analysis.                                                   |
|                            | 15                                                                                                    | The researcher is positioned as <i>active</i> in the research process; themes do not just 'emerge'.                                                              |

What is NVIVO and what can it do?

- Software that helps making the analysis process:
  - Organized
  - Transparent
  - Integrated
  - Grounded in the evidence
- Structure work Enables access to all parts of the project immediately
- 'Closeness to data' interactivity Instant access to source data files (e.g. interview transcripts)
- Explore data Tools to search text for one word or a phrase Code and Retrieve Functionality Create codes and retrieve the coded sections of text
- Project Management and Data Organisation Manage project and organise data
- Search and interrogating the database Search for relationships between codes
- Writing tools Memos, comments and annotations,
- Output Reports to view a hard copy or export to another package

## What are the things that NVIVO cannot do?

#### NVIVO cannot do the following:

- Analyze the data for you. It is just a tool for indexing the data.
- Produce conclusion on the data.
- Do the analytical thinking (though it can do things that help researcher does that thinking).
- Do the coding. In general, the researcher needs to decide what can be coded in what way. Some software supports automatic coding but it is important to check what has been automatically coded.
- Reduce bias, improve reliability or, on its own, improve the quality of analysis (though it does have functions that can be used to help improve the quality of analysis)
- Tell you how to analyse your data (no-one thinks a word-processor can write a report for them).
- Does not calculate statistics, though some programs will produce simple counts and percentages.
- Write our thesis or research papers! ;~)

#### BASIC TERMINOLOGY IN NYIVO

| NVivo term         | Description                                                                                                    | Also known as                 |
|--------------------|----------------------------------------------------------------------------------------------------|-------------------------------|
| Sources            | The collective term for your research materials                                                                                                    | Data                          |
|                    | When you import data into NVivo, it becomes an internal source.                                                                                                    | Material                      |
|                    | when you import data into ivvivo, it becomes an internal source.                                                                                                    | Documents                     |
|                    | An external source represents data outside of NVivo that cannot be imported (such as a book or archival footage).                                                                                                    | Survey                        |
|                    |                                                                                                    | Transcript                    |
|                    |                                                                                                    | Project items                 |
| <u>lode</u>        | A virtual container that lets you collect content across sources to group related material together.                                                                                                    | Code                          |
|                    |                                                                                                    | Theme                         |
|                    |                                                                                                    | Category                      |
|                    |                                                                                                    | Topic                         |
|                    |                                                                                                    | Concept                       |
| Coding             | The action of assigning source content to a node.                                                                                                    | Quotations                    |
|                    |                                                                                                    | Analysis                      |
|                    |                                                                                                    | Tagging                       |
| Classifications    | A way to add descriptive information to your sources and cases.                                                                                                    | Types                         |
|                    | E a de Defense I a collegio de Collegio de Collegio de | Sorts                         |
|                    | Examples Reference, Journal Article, Person, Organization, Location                                                                                                    | Classes                       |
| <u>Attributes</u>  | Aspects of a classification.                                                                                                    | Variables                     |
|                    | Examples                                                                                                    | Characteristics               |
|                    | A case classification of 'Person' might have attributes for age and gender.                                                                                                    | Tag                           |
|                    | A source classification of 'Journal Article' might have attributes for publication and author.                                                                                                    | Metadata                      |
|                    |                                                                                                    | Rating                        |
|                    |                                                                                                    | Descriptors                   |
|                    |                                                                                                    | Demographics                  |
|                    |                                                                                                    | Bibliographic                 |
| <u>annotations</u> | Text linked to specific content in a source.                                                                                                    | Comments                      |
|                    |                                                                                                    | Reminders                     |
|                    |                                                                                                    | Observations                  |
|                    |                                                                                                    | Footnote                      |
|                    |                                                                                                    | Scribbled notes in the margin |

#### **OUR TASKS FOR TODAY:**

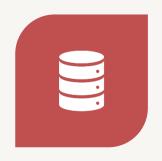

1. PREPARE DATA

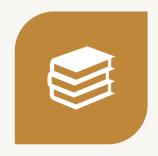

2. READ AND UNDERSTAND THE DATA THROUGH EXPLORATION & CODING

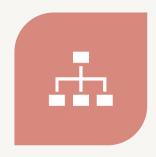

3. PRODUCING OUTPUT AND STRUCTURING THE WRITE UP

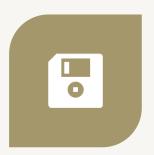

4. BACKUP

# OK LET'S BEGIN THE HANDS~ON ACTIVITIES!

# First step: Aligning RO/RQ+CODES

- WORKING TITLE (SAMPLE): IMPACT OF SPORTS ON HEALTH
- PRIORI = DEDUCTIVE

| RESEARCH QUESTIONS                                              | INTERVIEW QUESTIONS                                                                                                    | CODES                                                                                  |
|-----------------------------------------------------------------|----------------------------------------------------------------------------------------------------|----------------------------------------------------------------------------------------|
| 1. What are the sports  activity normally engaged by sportsmen? | <ul> <li>What sports <u>activity</u> that you do?</li> <li>How often do you do this sports? (Frequency)</li> </ul>                           | Act-Badminton Act-Swimming Act-Soccer Act-Bola tampar Frq-Daily Frq-Weekly Frq-Monthly |
| 2. How do sports <b>impact</b> on health of sportsmen?          | 2. How do you think your health is <b>impacted</b> by doing sports?                                                                          | Bft-Physical<br>Bft-Pscyhological<br>Bft-Improved QoL                                  |
| 3. What are the problems encountered by sportsmen?              | <ul> <li>3. Please share any problems that you encounter while engaging in sports.</li> <li>4. How do you overcome such problems?</li> </ul> | Prb-<br>Sgt-                                                                           |

# Step 2: Create New Project in NVIVO

# Step 3: Importing Documents to **NVIVO**

#### Step 4: Exploring your data

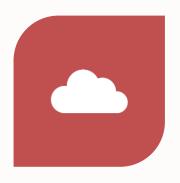

WORD CLOUD/ WORD LIST

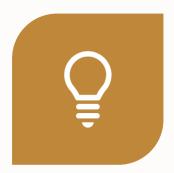

TO GET THE GENERAL IDEA ABOUT THE DATA BEFORE BEGIN CODING

|  | Step 5: Begin Coding! |  |
|--|-----------------------|--|

# Step 6: Create Output/Report Network (Visual) Report (Textual)

### Demonstrate the credibility of your findings in the following ways:

- If you used NVivo for your literature review, run a <u>query</u> or create a <u>chart</u> to demonstrate how your findings compare with the views of other authors.
- Was an issue or theme reported by more than one participant? Run a Matrix Coding query to see how many participants talked about a theme.
- Were multiple methods used to collect the data (interviews, observations, surveys)—and are the findings supported across these data files? Run a Matrix Coding query to see how often a theme is reported across all your files.

|                    | A:Interview ▼ | B:Survey ▼ | C : Journal Art ▼ |
|--------------------|---------------|------------|-------------------|
| 1 : Habitat マ      | 17            | 7          | 2                 |
| 2: Water quality 🔽 | 32            | 0          | 9                 |

Concern about water quality is prevalent in a number of interviews but is not mentioned in survey results. Why?

# Step 7: Backup!

#### Thank you!

Dr. Saidatul Nurul Hidayah Jannatun Naim Nor Ahmad

saidatul@uum.edu.my

018-9524228/04-9287289